# **HVQDIS for electron\_nuclei eA**

## Step1: Compare CTEQ5 and CTEQ6

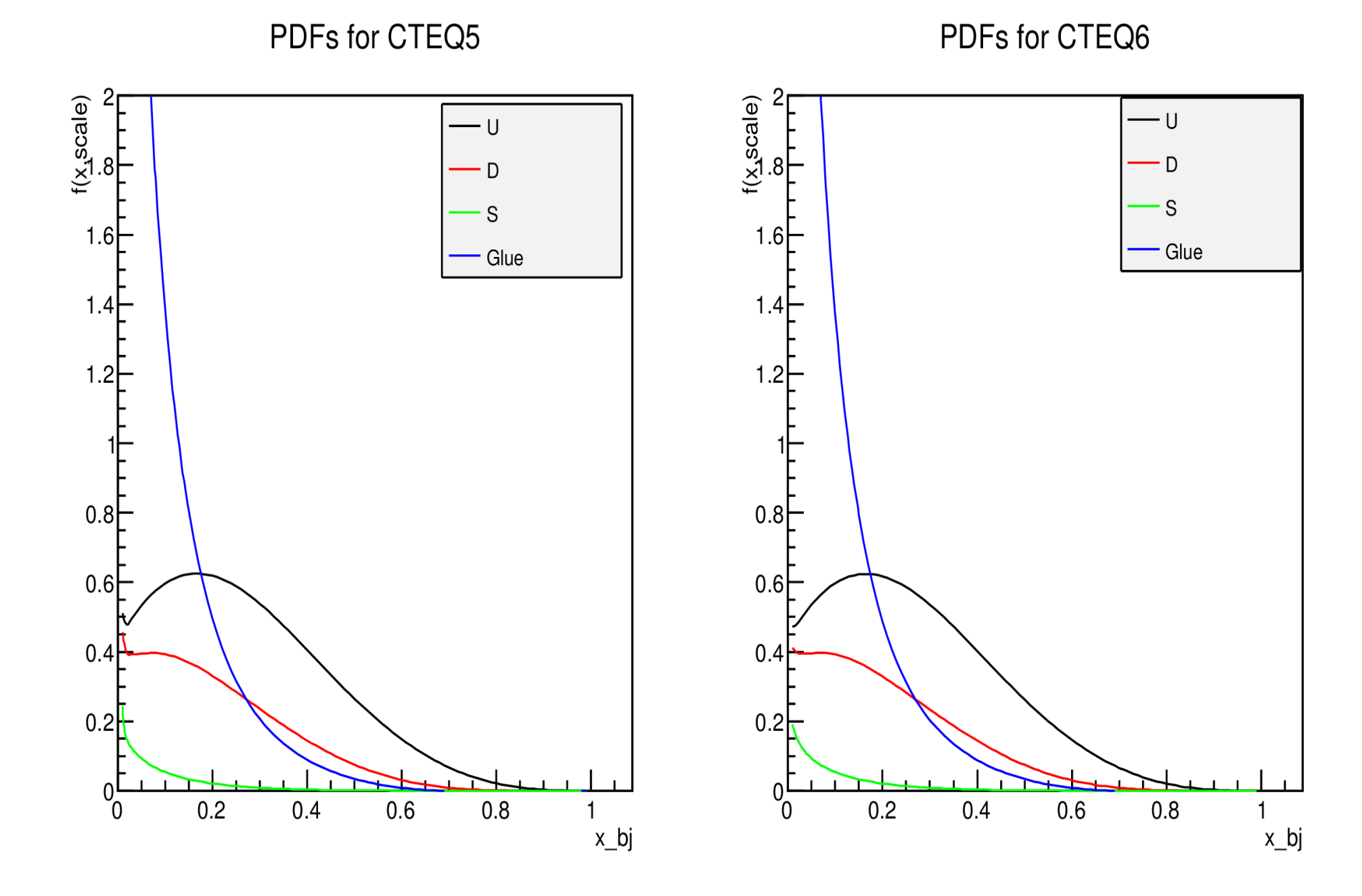

# CTEQ5 and CTEQ6 together

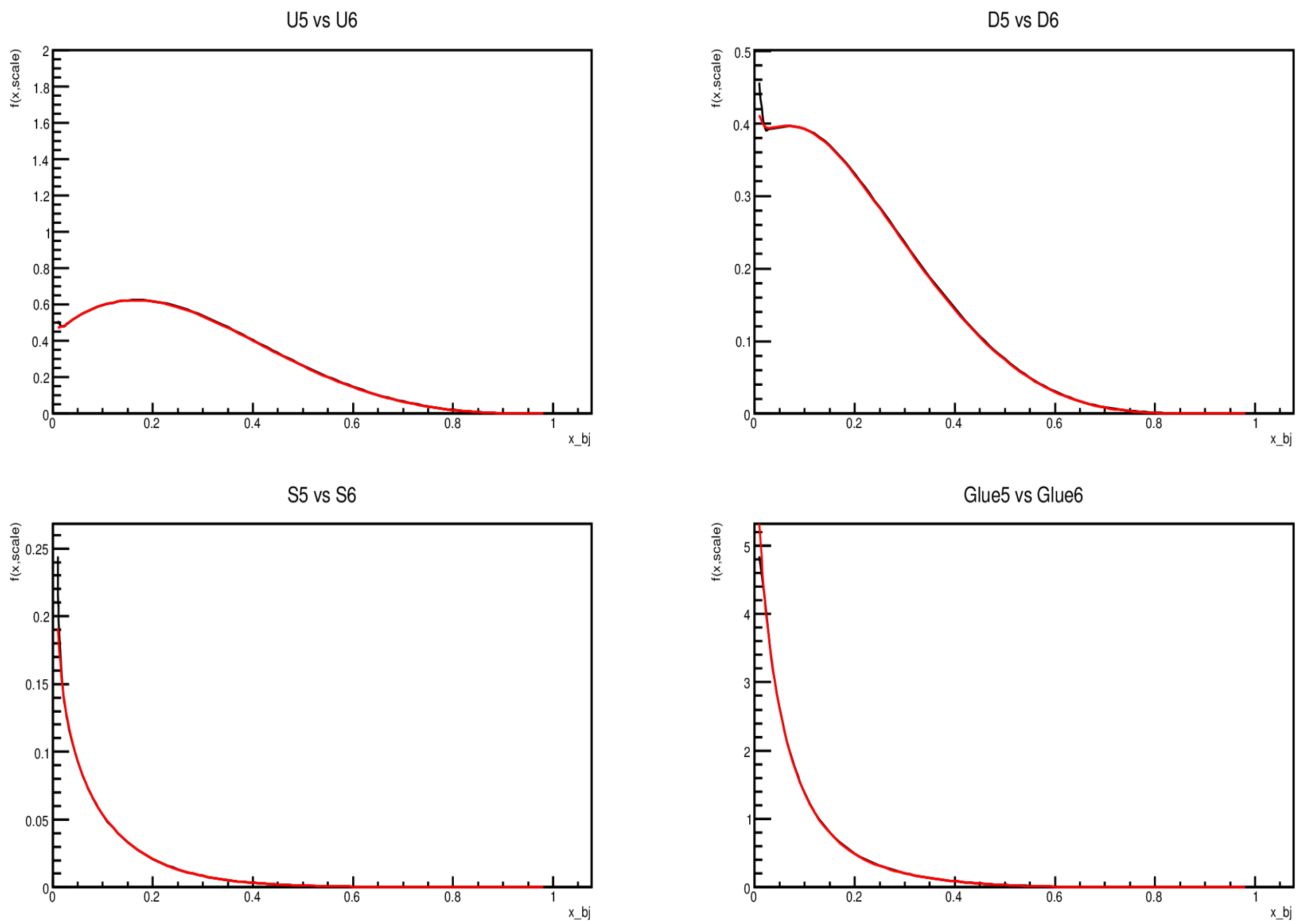

## Comparison CTEQ5 and CTEQ6 together : U, S , S

Diff from CTEQ5 to CTEQ6

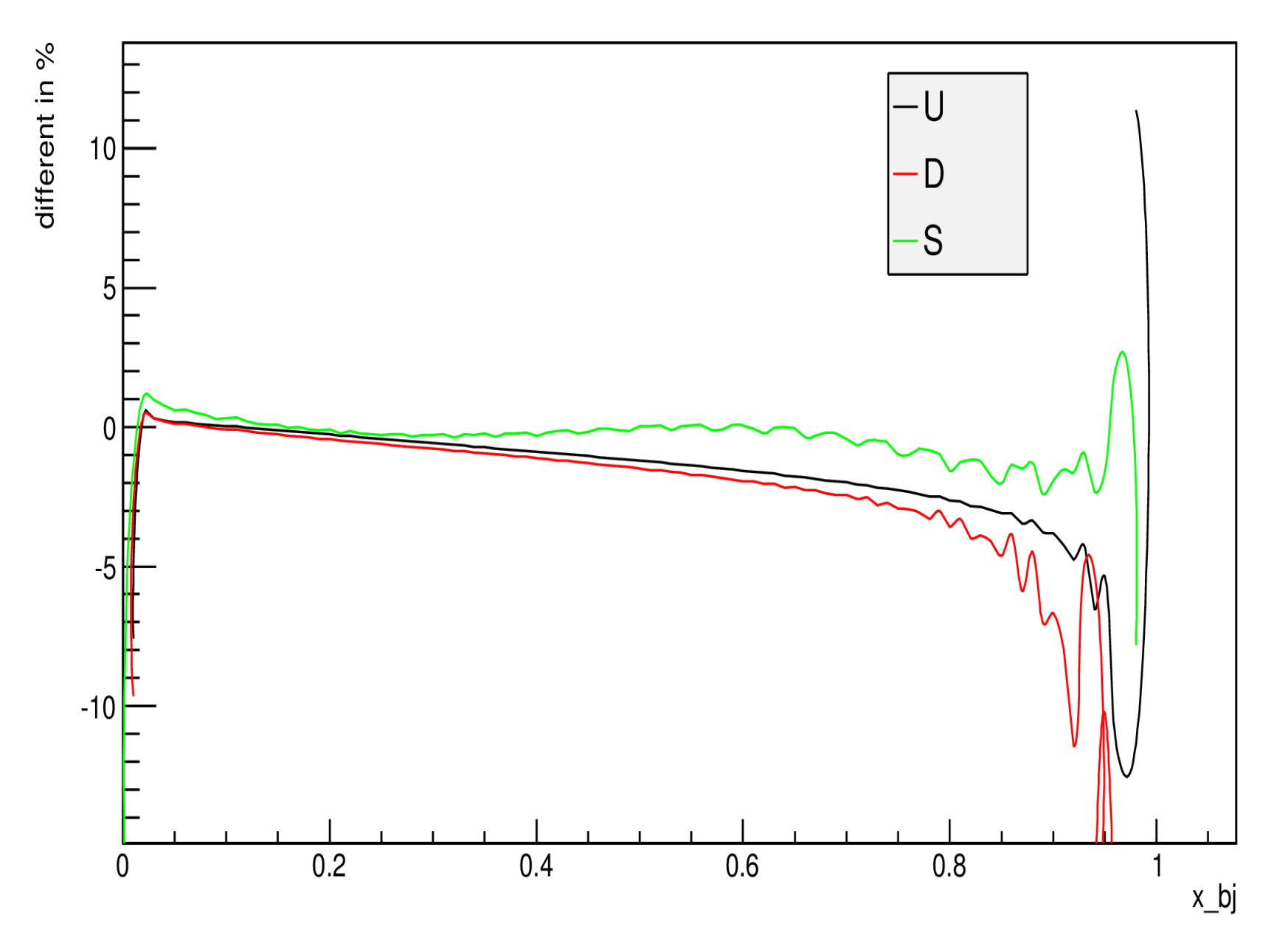

#### Step2: Checking the modification factor from EPS09 for LO, NLO ( C12, Fe56, Pb208)

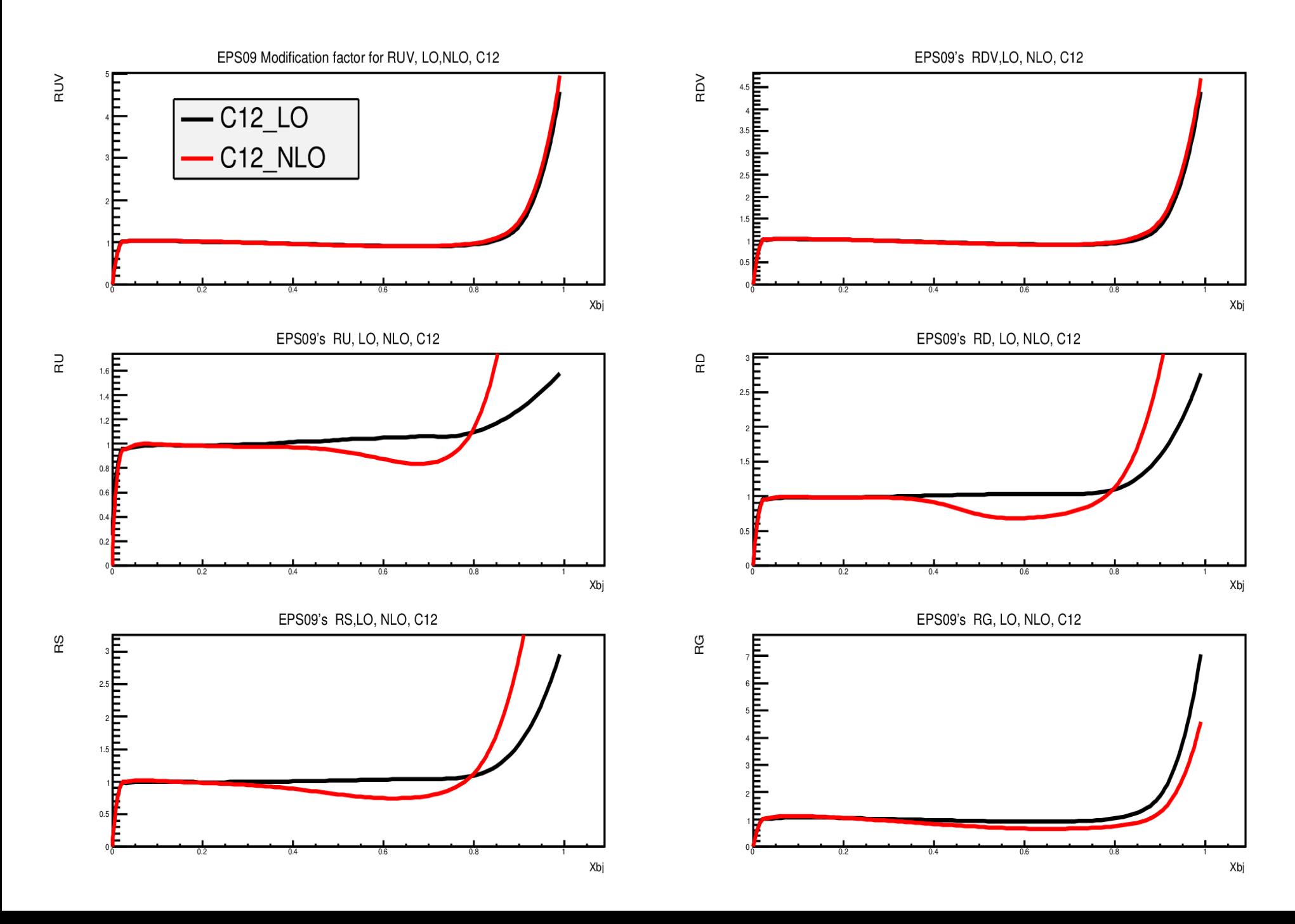

#### Modification Factor for **LO**: C12, Fe56, Pb208

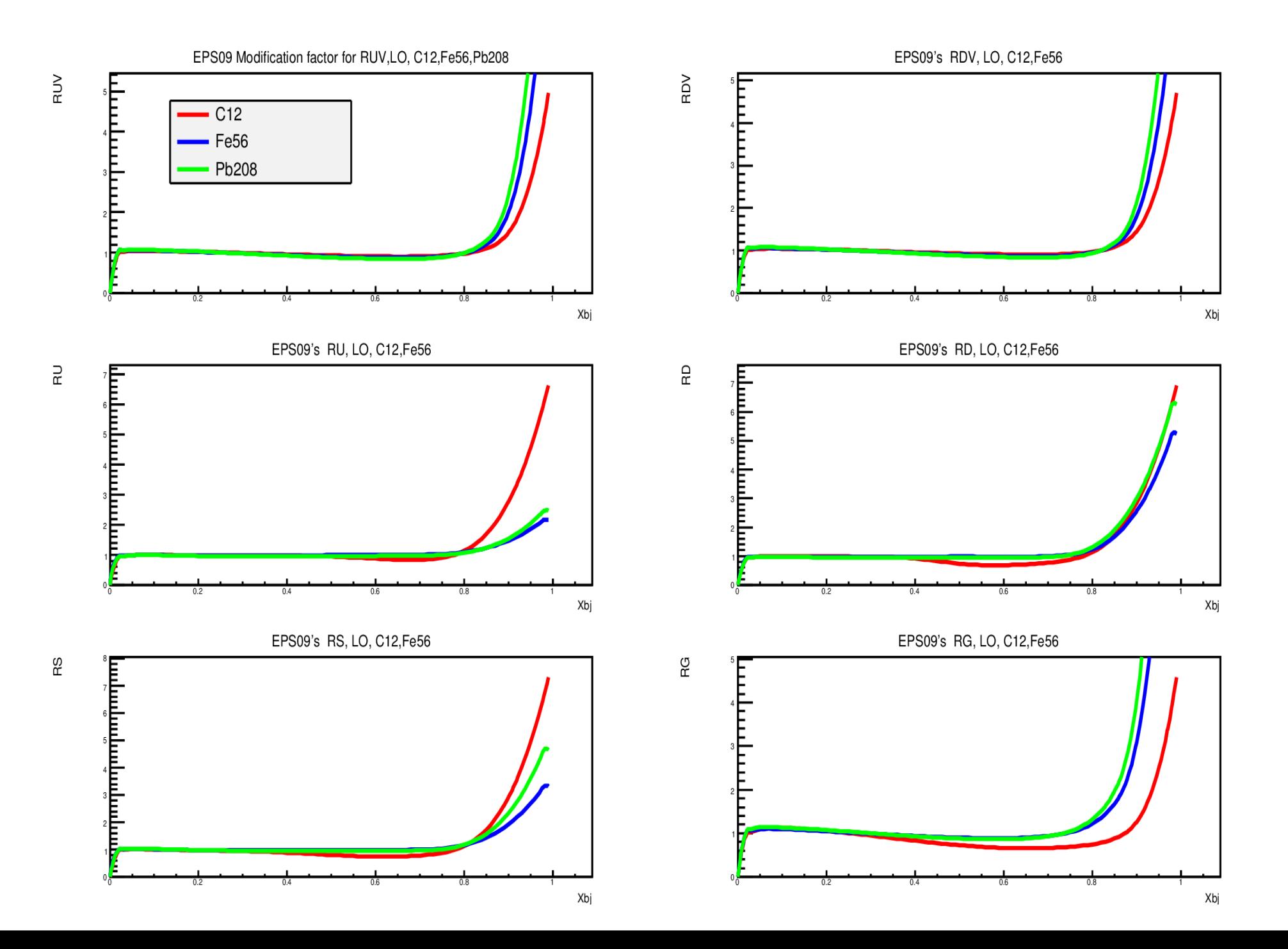

#### Modification factor For **NLO**: C12, Fe56, Pb208

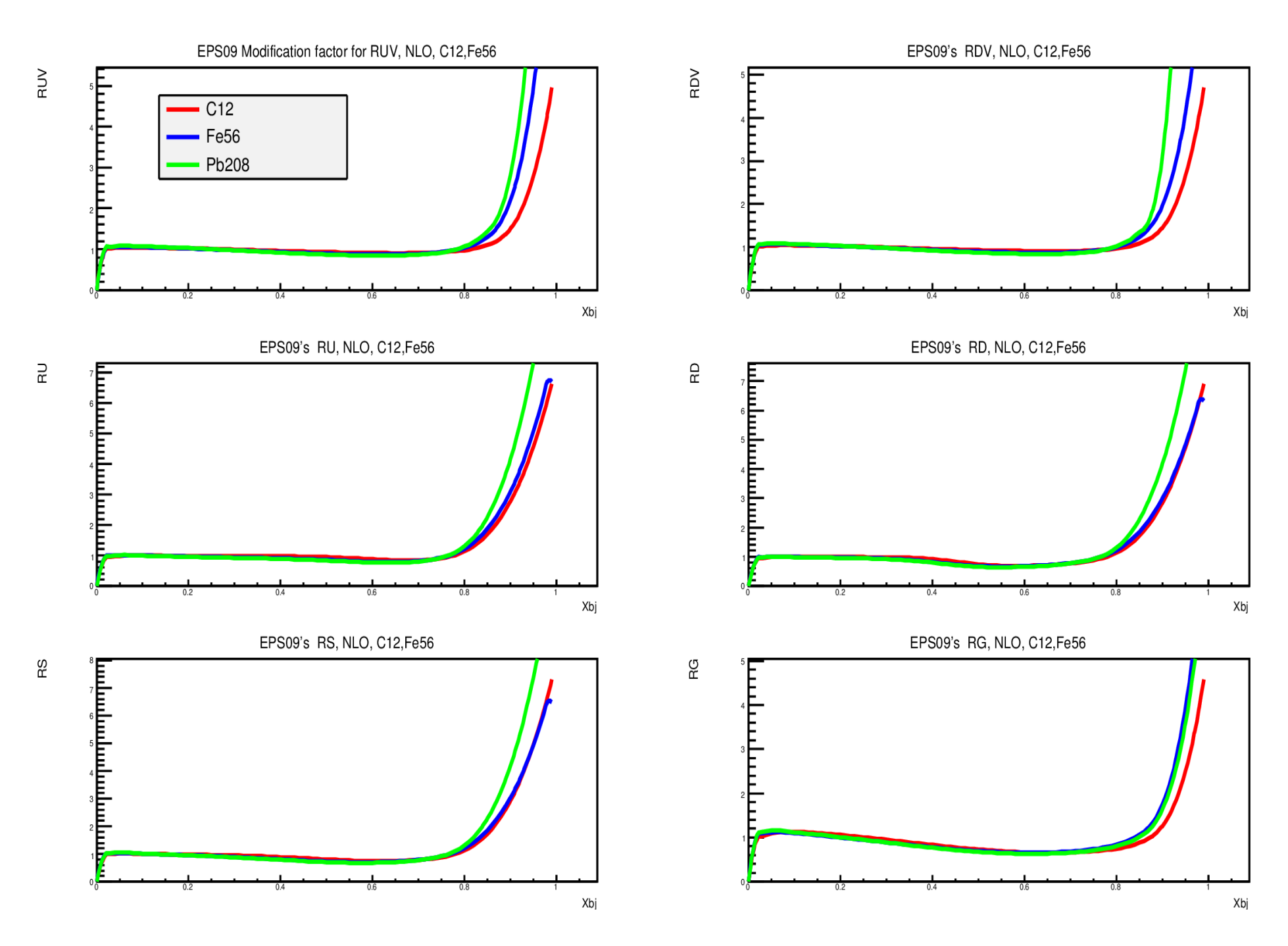

#### Step3: Combine the PDFs using CTEQ6 and modification factor from EPS09

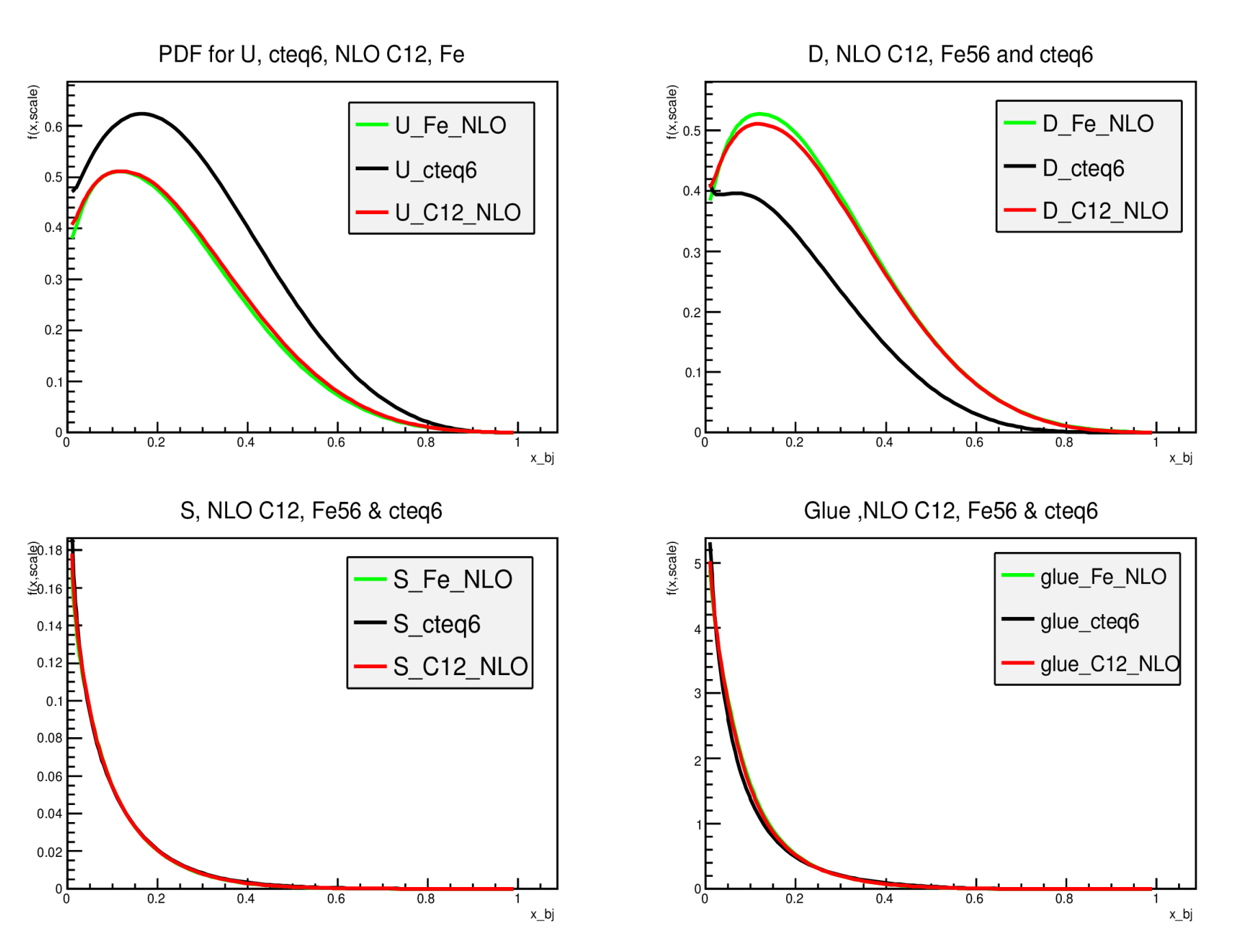

Step4: Now add both CTEQ6 and EPS09 in the HVQDIS. And Get cross section out.

#### Ratio of Cross section LO

#### LO ratio of cross section

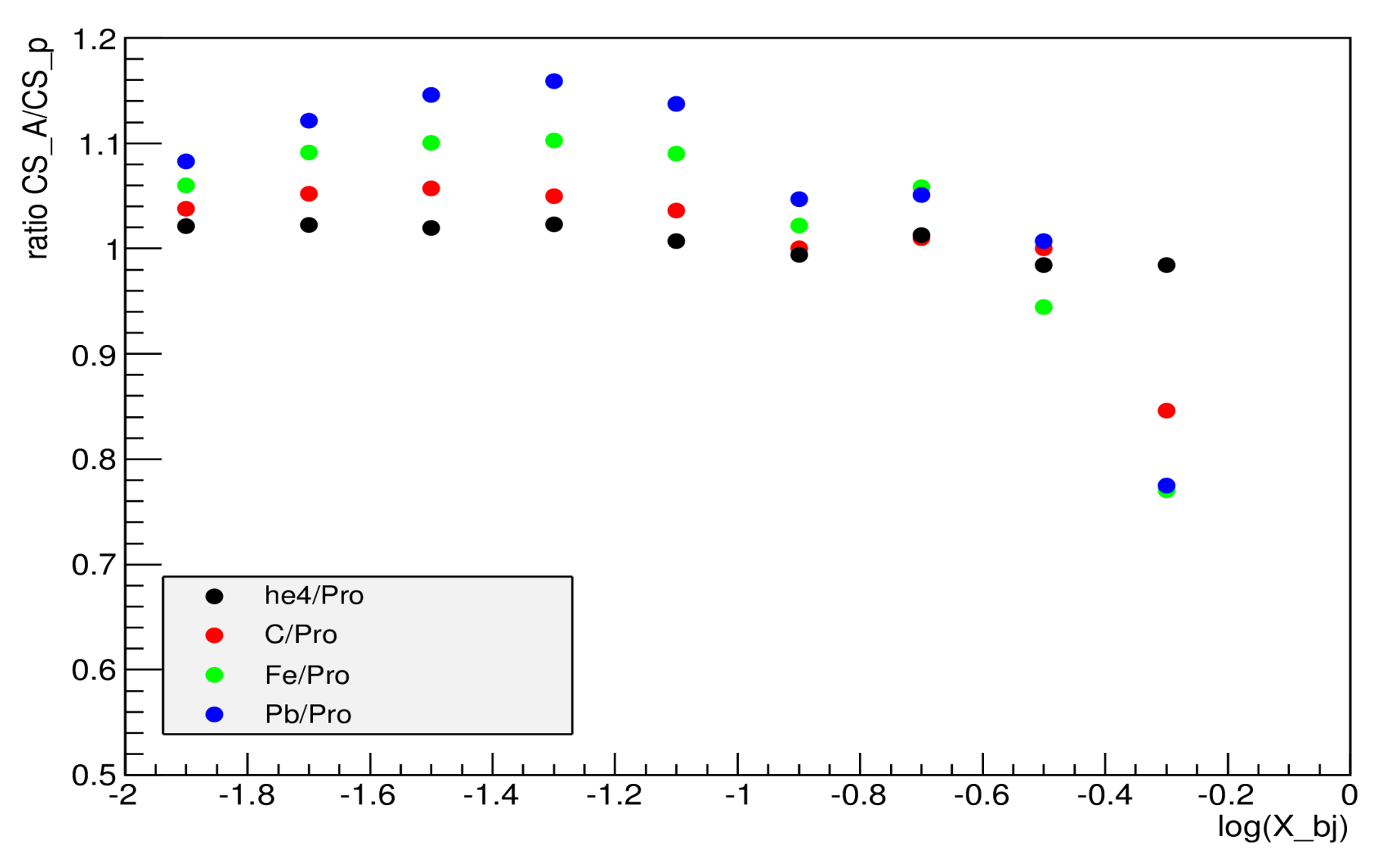

#### NLO Cross section Ratio

# NLO ratio of cross section

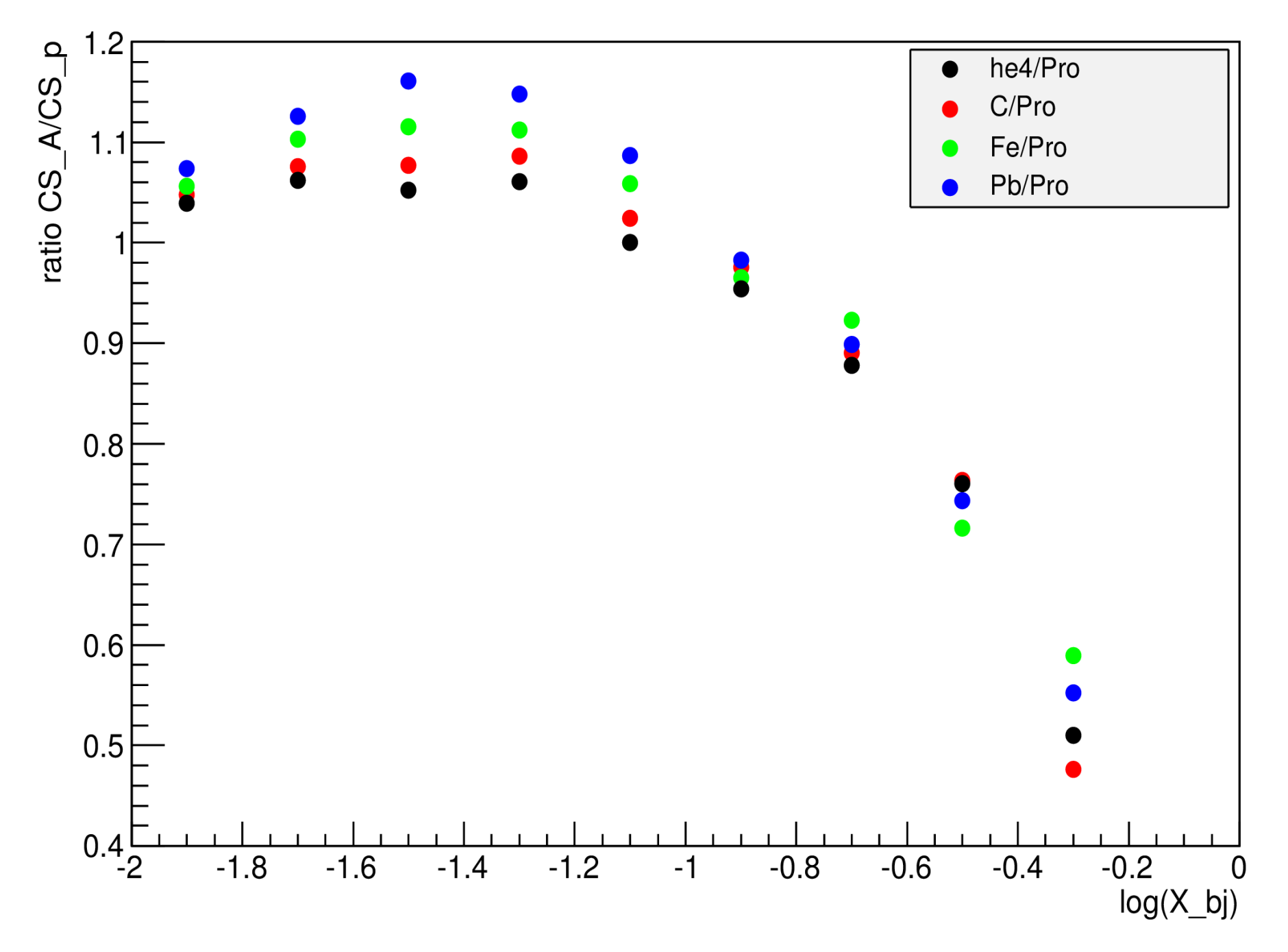

#### Step5: Using HQ and HVQDIS to do rate estimation

#### C12: Ratio Charm/ total cross section per nucleon, and rate of charm

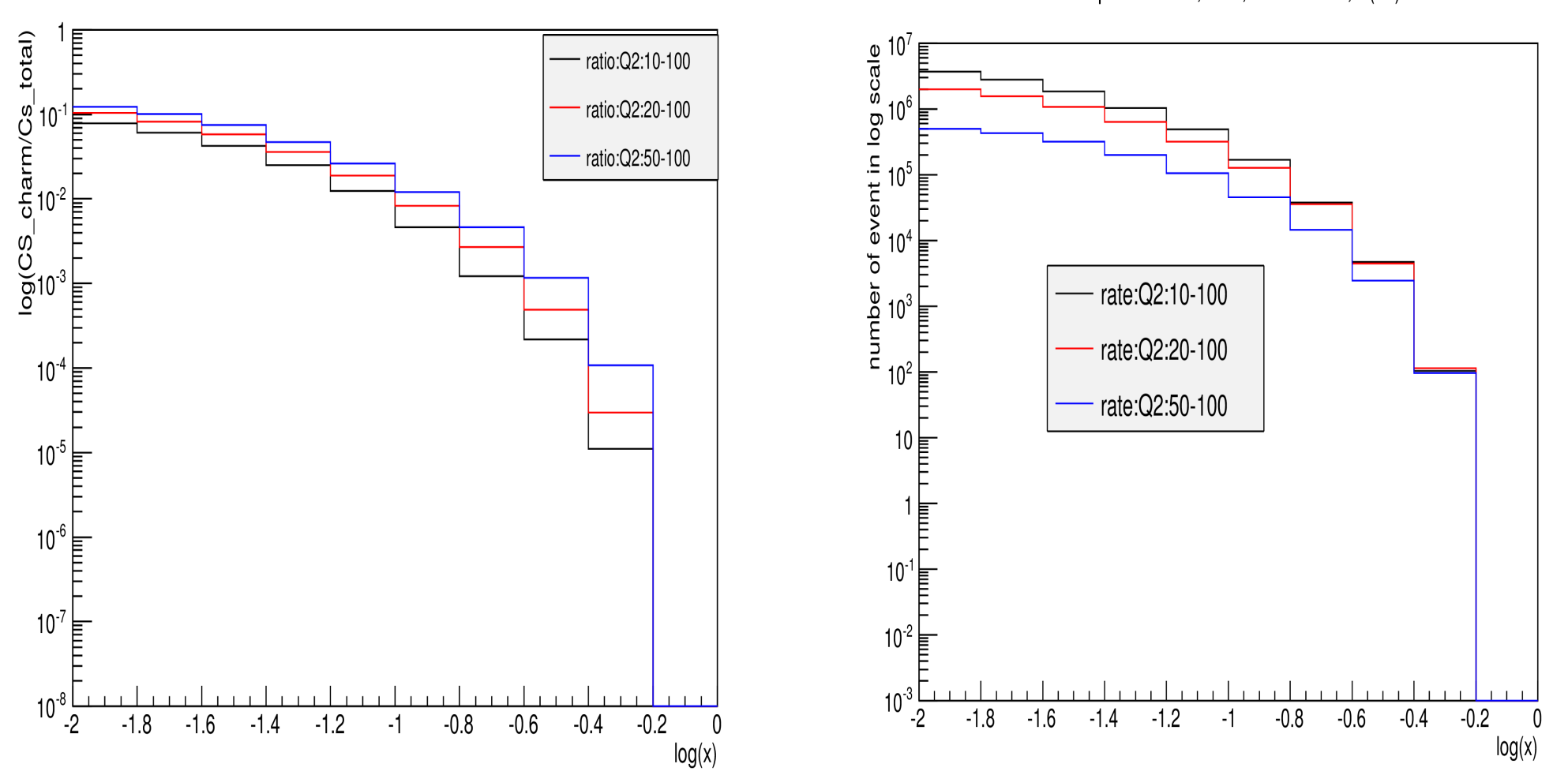

Ratio of CS charm/total, C12

rate of Charm per nucleon, C12, SeN= 1000, L(int)=10^7 nb

#### Fe56: ratio charm / total cross section per nucleon and rate of charm

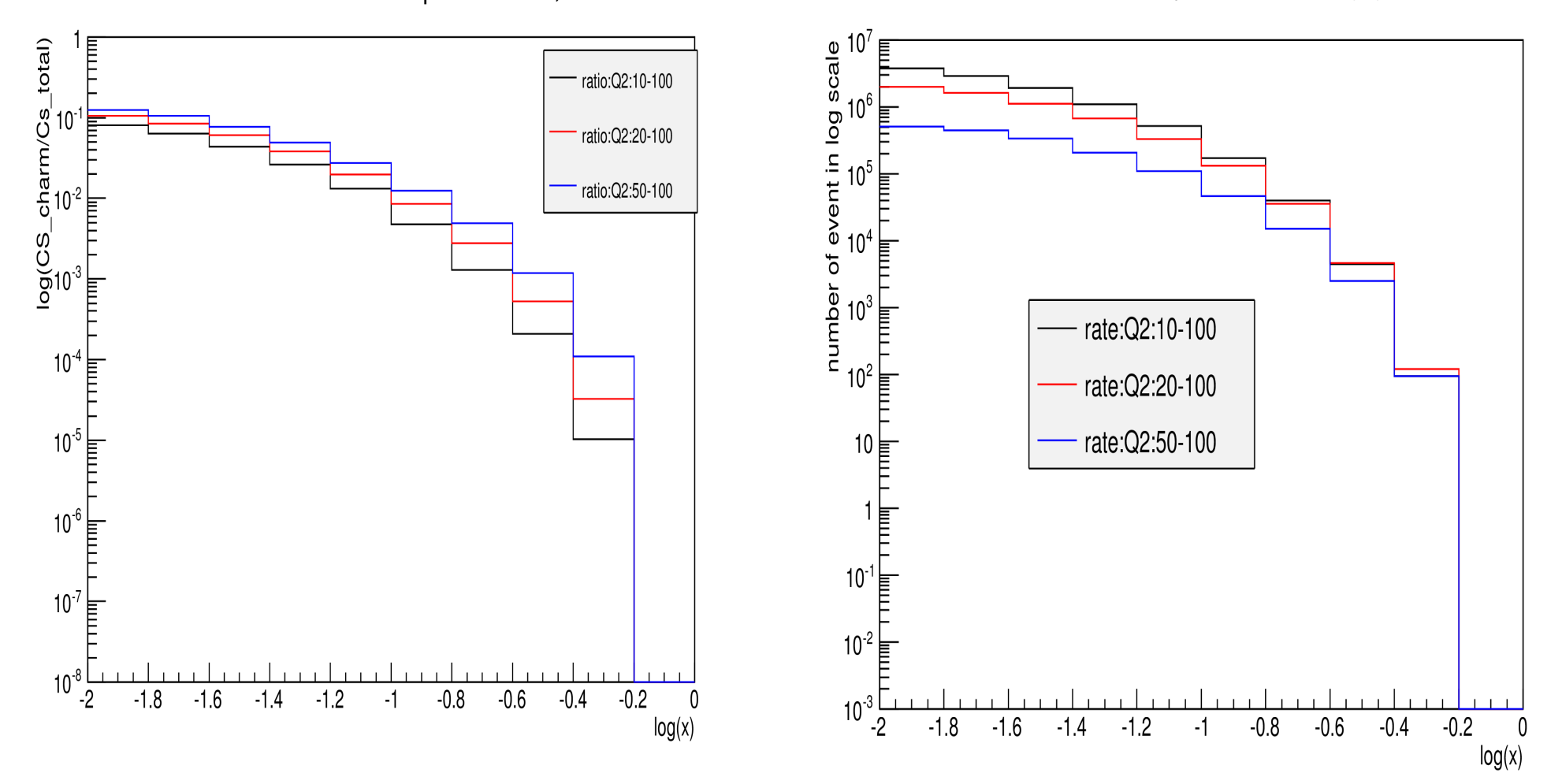

rate of Charm, SeN= 1000 per nucleon, Fe56 L(int)=10^7 nb

Ratio of CS charm/total per nucleon, Fe56